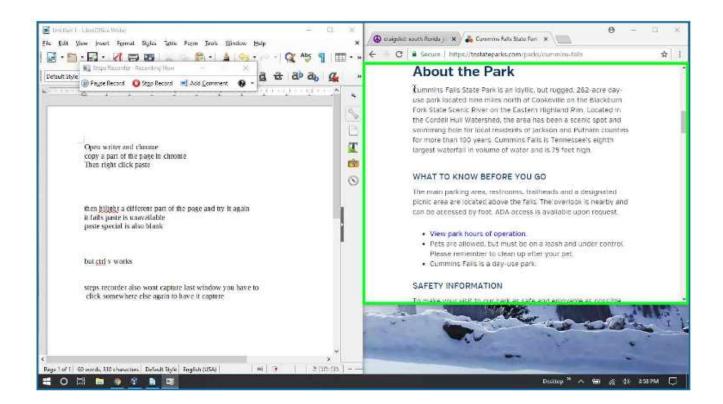

Bring up writer and chrome with an xp virtualbox in the background.

hilight a portion of the webpage and copy

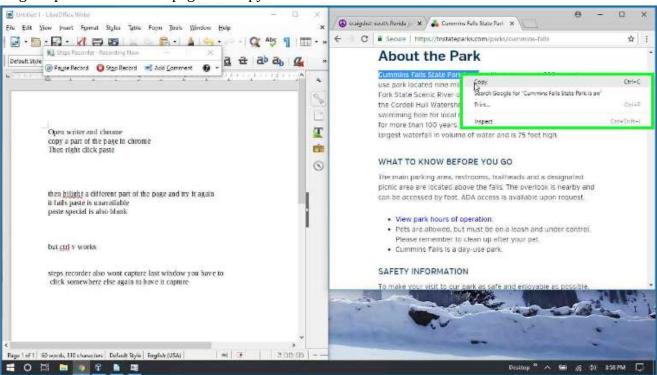

On the first paste writer works as designed.

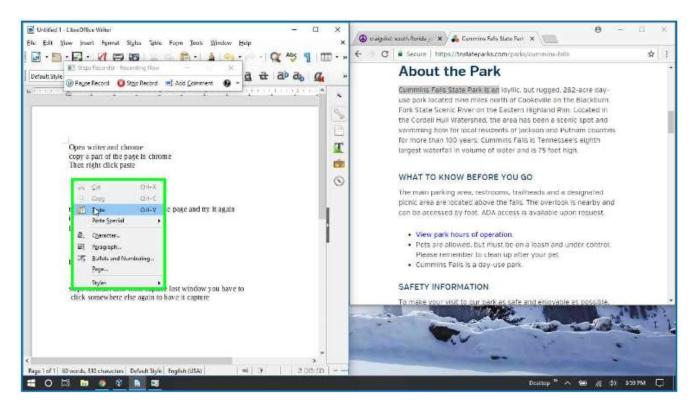

## Copy part of the page again

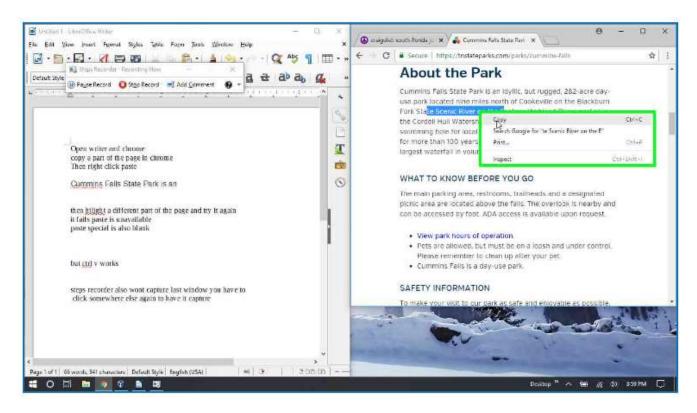

Now paste or paste special does not work

(note: this sometimes takes several tries before it stops working but mostly is immediate)

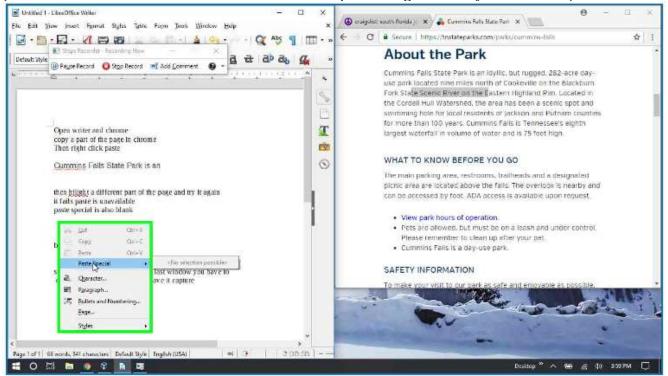

## but ctrl-c works

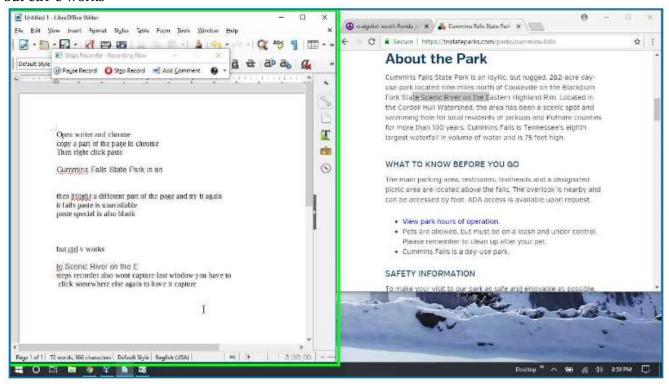